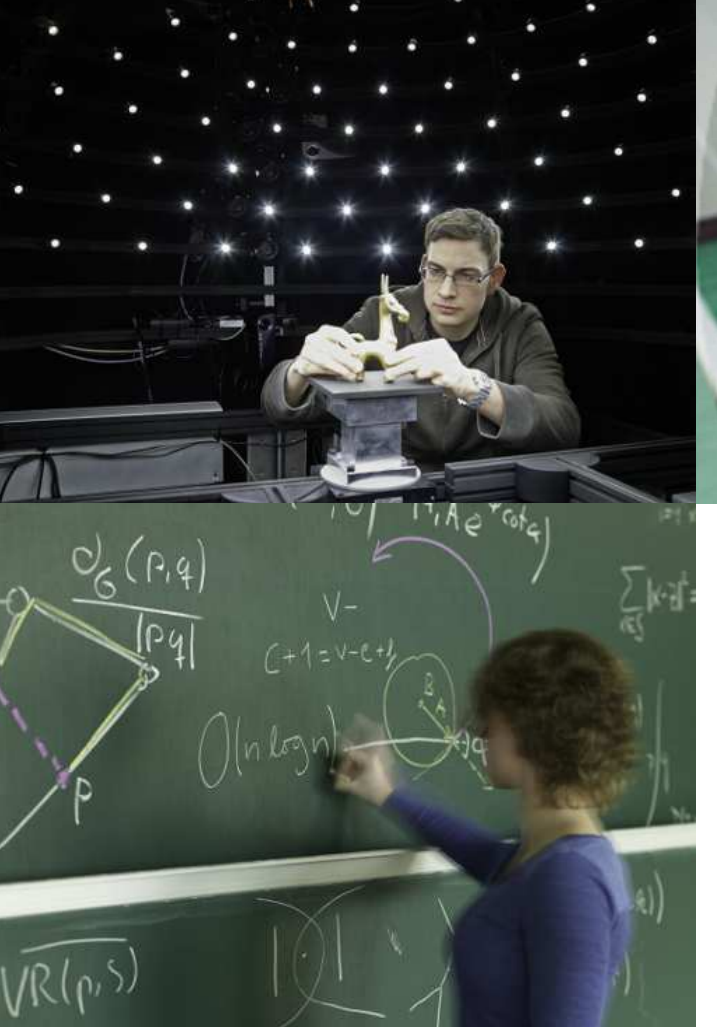

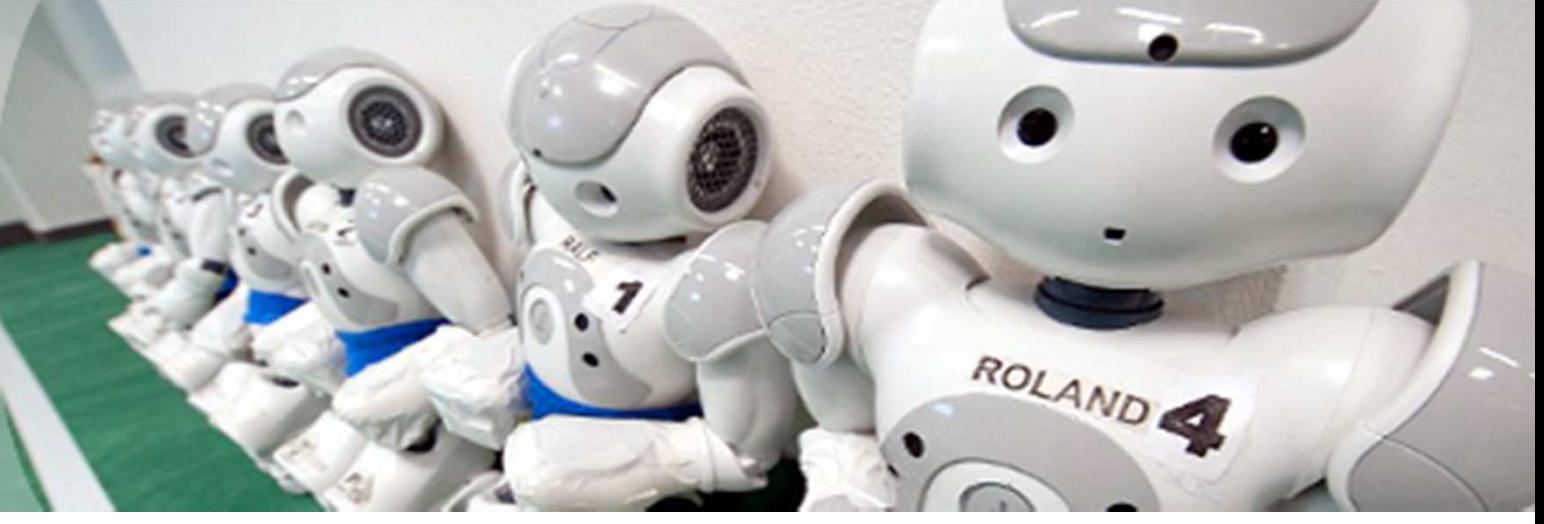

# **Introductory Meeting Master of Computer Science(Winter Semester 2019/20)**

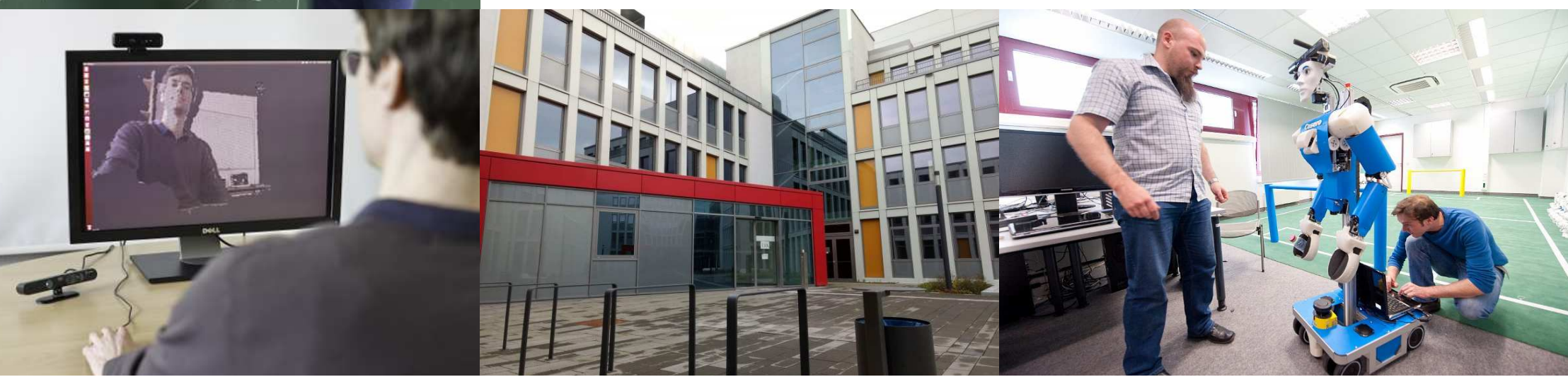

#### **Research Areas**

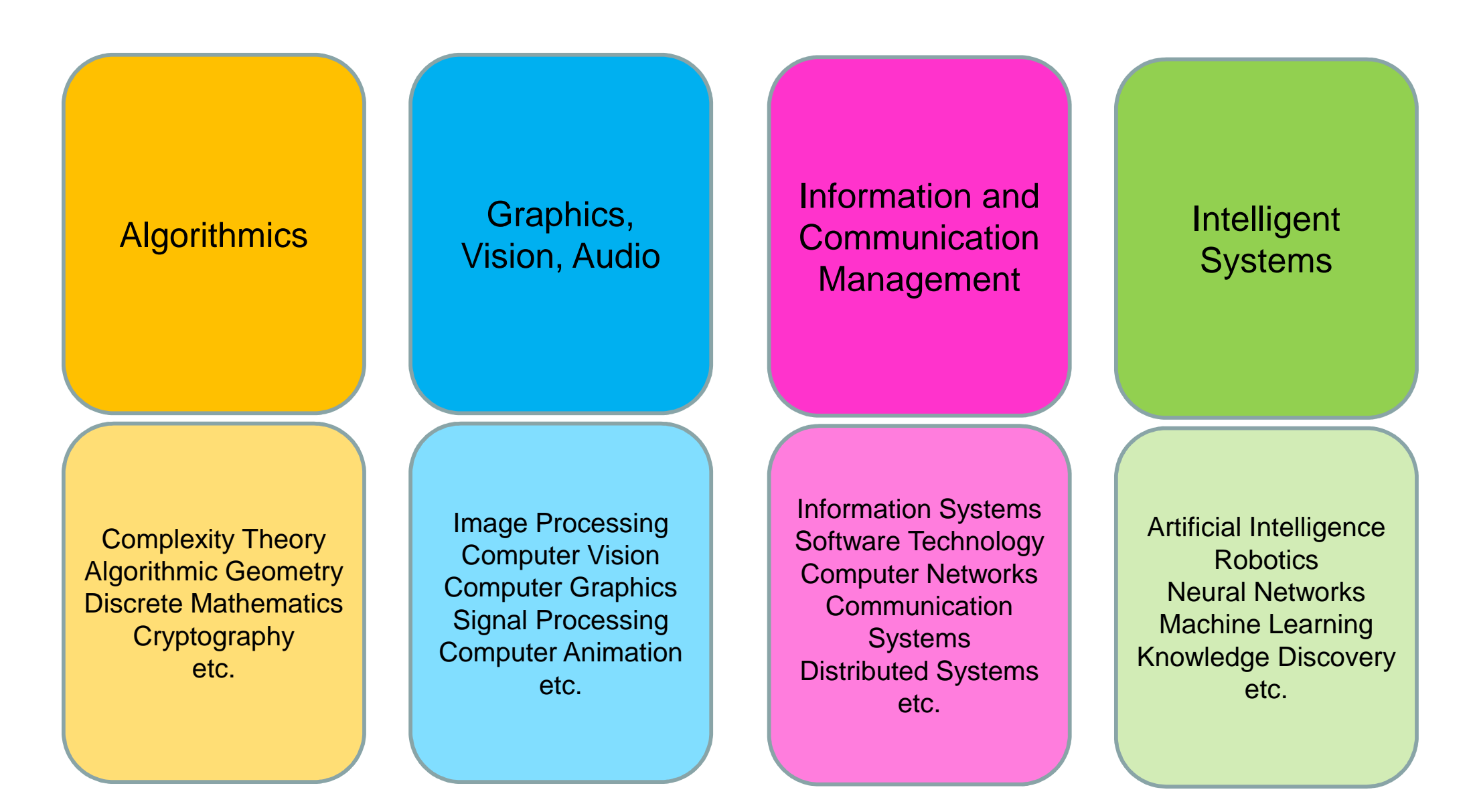

**Examination Rules M.Sc. Computer Science**

**Where to find?**  https://www.informatik.uni-bonn.de/en/for-students/master-of-science-incomputer-science/regulations-and-forms

Examination rules, Article 4, section 4:

**Requirement:** 120 CP in total

- **Focus Area:** 31 61 CP, 1 seminar (4-6 CP), 1 lab (9 CP)
- **Other Areas:** at least two with at least 6 CP each
- Please limit yourself to 1-2 labs and 1-2 seminars globally
- **Master Thesis:** 30 CP + 2 CP from accompanying seminar

-> **no compulsory modules, choose freely from course catalog**

## **Three suggestions for structuring your studies**

#### **Sample Study Plan I:**

**General approach: all four research areas covered**

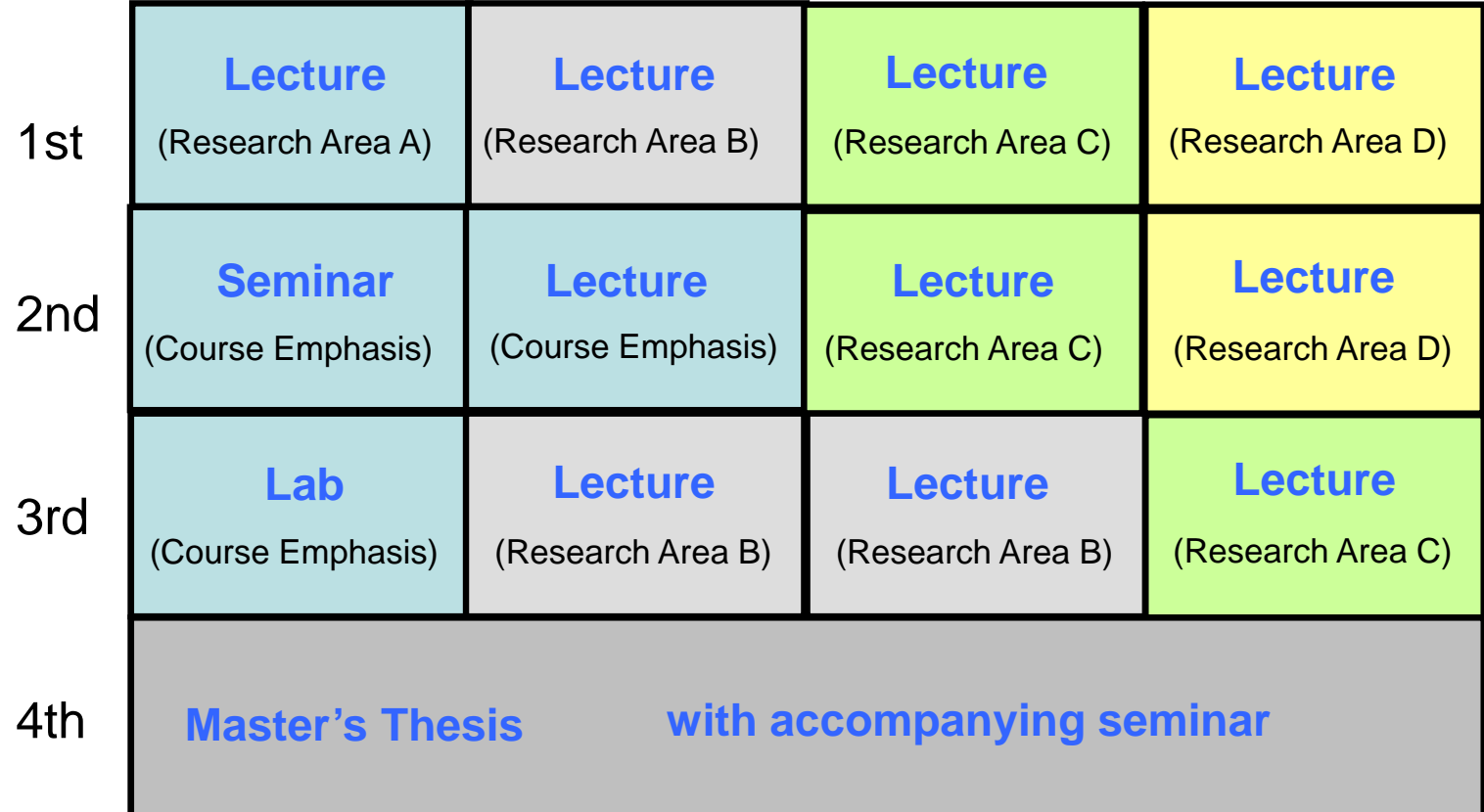

### **Sample Study Plan II:**

**Specializing approach: three areas covered, focus on one area**

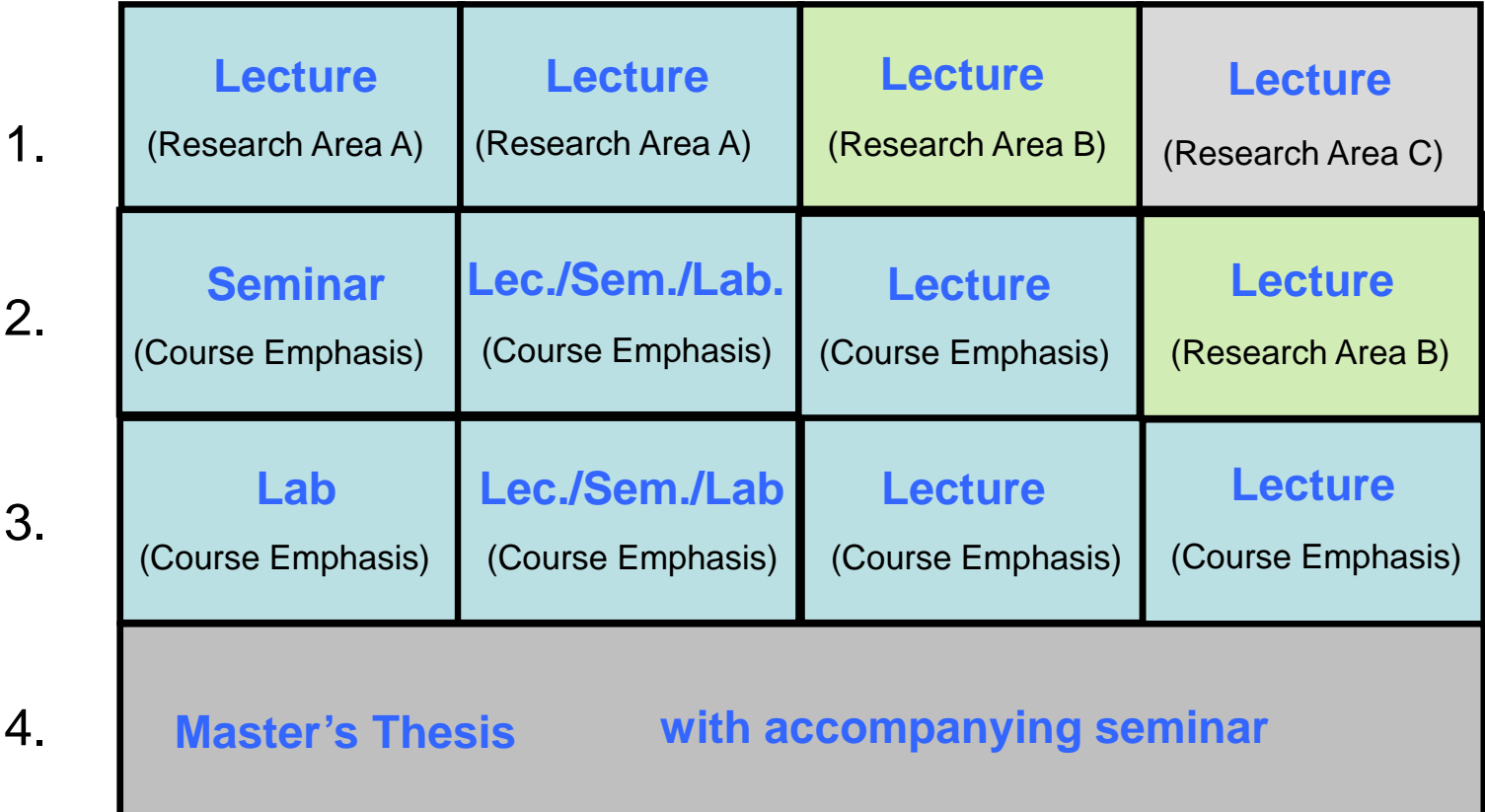

### **Sample Study Plan III: Hybrid: three areas covered, focus on two areas**

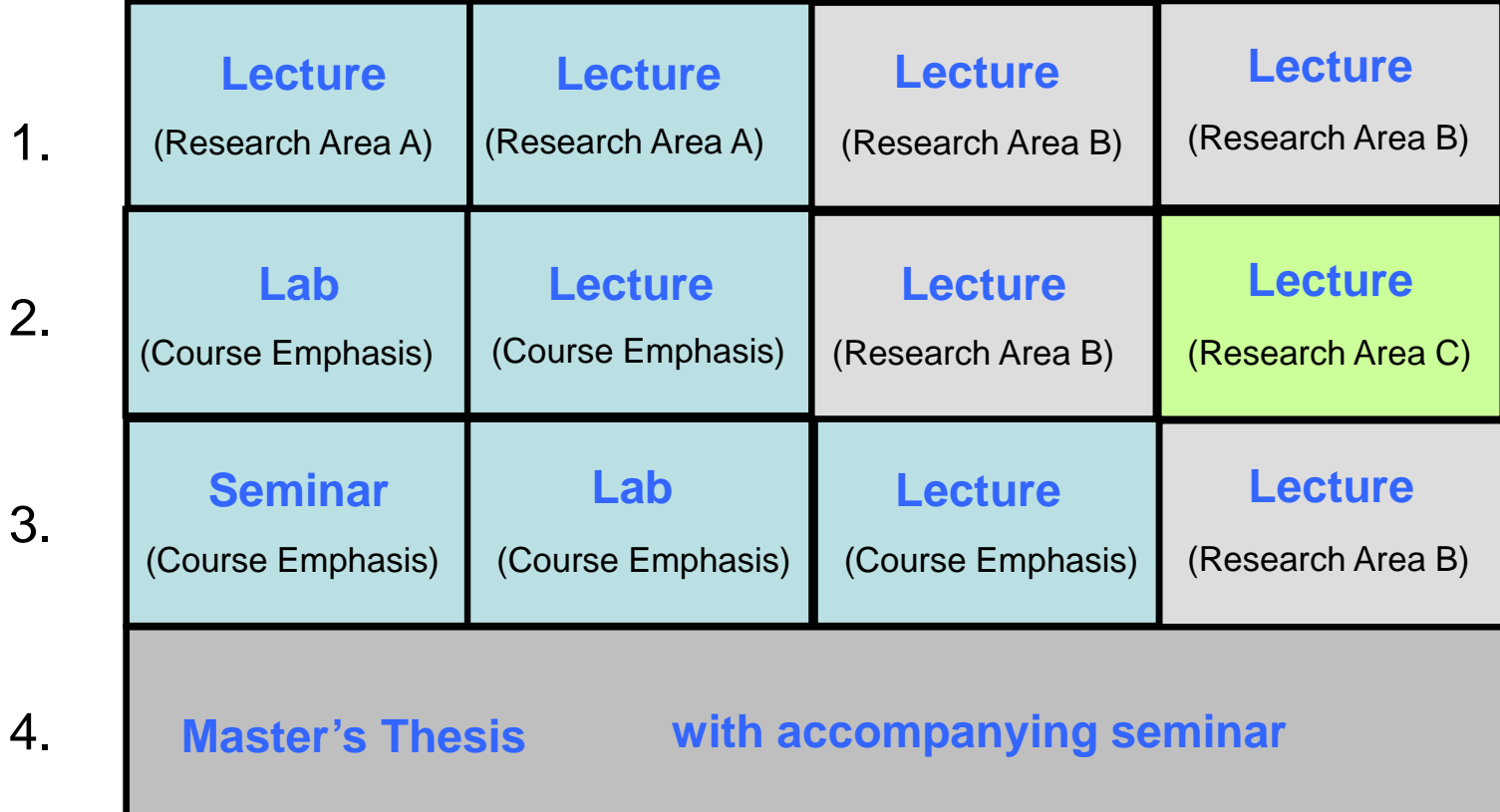

# **What to do in your first semester?**

Look at the **course overview in BASIS**, available at https://basis.uni-bonn.deFor more information, crossreference available courses with the module handbook.

Module numbers **MA-INF ASXY** have been assigned according to the following key:

- **A** = number of the area of research
- **S** = approximate semester (1st-3rd) within the master's curriculum
- **XY** = sequential number within the semester and area of competence (two digits)

Lectures, seminars, and labs ought to be taken between the 1st and 3rdsemester. The 4th semester is reserved for preparing the master's thesis.

# **Continued: What to do in your first semester?**

In your **first semester**, you should start with the first or second semester **lectures.** Please note that most introductory (or first semester) lectures are only offered in winter semester.

### **Please be aware that**

- lecture modules consist of the **lecture itself plus exercise groups**
- you will be told how to choose your exercise group in the lecture
- you should take your time during the **first two weeks of the semester** to attend all the modules you are interested in and then choose enough modules to cover 30 ECTS (e.g. 2 \* 9 + 2 \* 6, 5 \* 6, etc)

=> good planning and looking ahead is important to stay in the recommended study length of four semesters

## **Continued: What to do in your first semester?**

#### **Registration for our Master's Program:**

On two dates (end of 23 October 2019 and another at beginning of November) in front of the examination office. Without this registration, you cannot register for exams. For registration, please bring along the following documents:

- <mark>- passport</mark>
- <mark>- final student id</mark>
- attached form (filled-in)
- bachelors degree certificate PLUS COPY

 TOEFL or IELTS result PLUS COPY (if TOEFL result was not sent directly to us by ETS)

Please note: registration will only be possible if you bring along ALL necessary documents, which includes the final student id. Copies need to be made by yourself!

## **Registration for lecture exams, seminars and labs**

**Each module is concluded with an exam. You have to register for each exam in advance, including labs and seminars.**

- **Registration in BASIS**: https://basis.uni-bonn.de
- Tutorial: https://www.informatik.uni-bonn.de/en/for-students/registeringexams-in-basis/
- Info on **registration deadlines**:

https://www.informatik.uni-bonn.de/en/for-students/general-information

# **Examination Office**

- •our exams office is located on the ground floor, room 0.024
- •person in charge: Mrs. Judith König
- for office hours and additional info see:  $\bullet$ https://www.informatik.uni-bonn.de/en/for-students/examination-office

#### **Questions on BASIS (exam registration only) :**

- **technical questions** on exam registration via BASIS need to be directed to Dr. Stefan Lüttringhaus-Kappel @ pos@informatik.unibonn.de
- His office is located on 2nd floor room 2.028<br>• effice hours (right column):
- •office hours (right column):

https://www.informatik.uni-bonn.de/en/for-students/generalinformation/

# **Study Advisory Service**

- study advisor Dr. Matthias Frank
- service open to all students of computer science $\bullet$
- •help on study-related problems
- further info plus contact details: https://www.informatik.uni-bonn.de/en/for-students/student-advisory-service

## **Checklist: What to do in your first semester?**

(0. Register at city hall with their form and the Wohnungsgeberbestätigung.)

- 1. Enroll at Studierendensekretariat with your admission letter.
- 2. Activate your Uni-ID with the details from your study documentation (blue sheet, end of top paragraph).
- 3. Set up email forwarding or collection of your university email address.Guide: https://www.informatik.uni-bonn.de/en/for-students/registering-exams-in-basis/uni-id-und-e-mail-adresse
- 4. Create your Informatik-Account.
- 5. Obtain a Mensa-Card at the Café to the right of the Mensa entrance.
- 6. Register at our institute ("Masterregistrierung") on 23 October. The exact time will be emailed to your university email address.

### **Who to contact?**

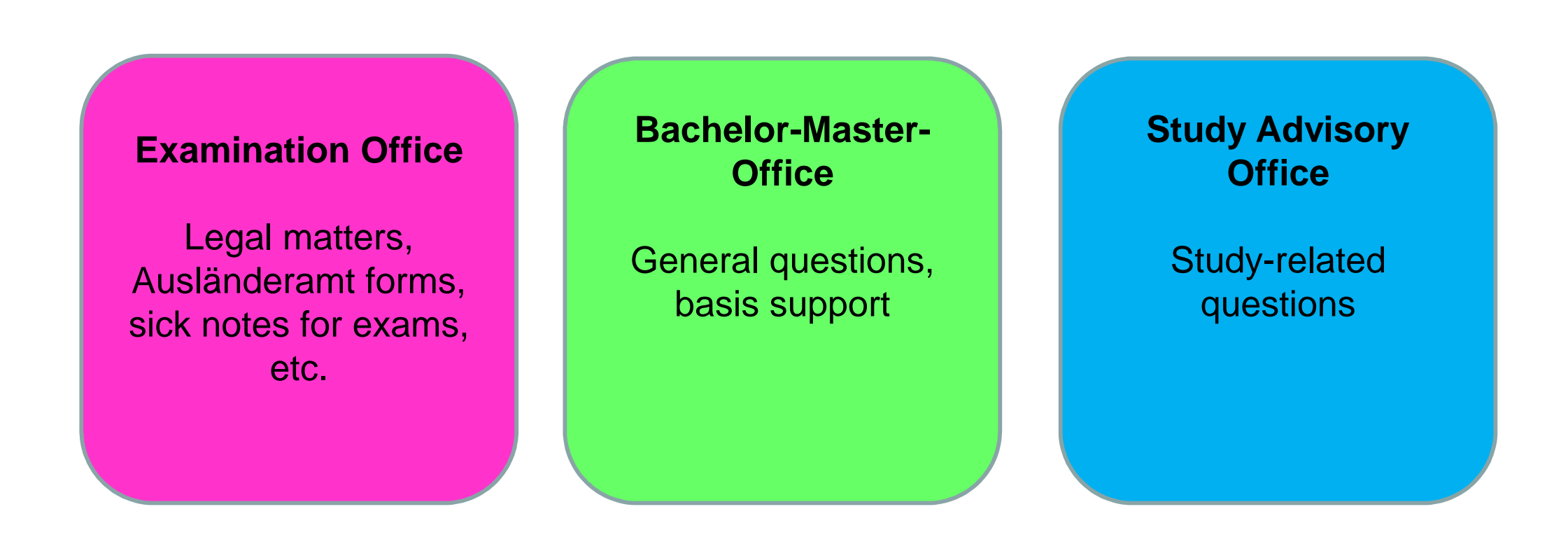

Please contact professors/tutors directly for lecture-specific questions.

# **Institute's Campus**

Endenicher Allee 19a, 53115 Bonn

- $\blacksquare$ Computer Science Departments I-VI
- -Examination Office
- Bachelor-Master Office $\blacksquare$
- -IT Support
- -CIP (computer) pools
- -Student Union / Fachschaft
- -Lecture Center / Hörsaalzentrum

### **Important pages on Informatik-Website at a glance:**

•**WiFi via Eduroam:** 

https://www.hrz.uni-bonn.de/en/services/mobile-devices

- • **Contact details of institute's members**: https://www.informatik.uni-bonn.de/en/institute/members
- •**Student union / Fachschaft**:

https://www.fachschaft.info/en

•**IT-services**:

https://www.informatik.uni-bonn.de/en/institute/it-services

•**For students**:

https://www.informatik.uni-bonn.de/en/for-students/general-information

•**Job offers:**

https://www.informatik.uni-bonn.de/en/for-students/master-of-science-incomputer-science/information-for-current-students

 $\bullet$ **Scholarships:**

https://www.informatik.uni-bonn.de/en/for-students/scholarships-and-grants

 $\bullet$ **Study abroad:**

https://www.informatik.uni-bonn.de/en/for-students/the-erasmus-exchange-

program

 **Learning German:**  $\bullet$ 

https://www.informatik.uni-bonn.de/en/for-students/master-of-science-incomputer-science/learning-german-in-bonn

•**Our Institute's Facebook Page:**

https://www.facebook.com/Computer.Science.Bonn

### **Extra-curricular activities:**

• **Free German classes** offered by International Office (first-minute registration necessary):

https://www.uni-bonn.de/studying/international-students/german

• **Tandem-Program (in German, use a translating service):**

https://www.ikm.uni-bonn.de/sprachlernzentrum/begleitetes-autonomesfremdsprachenlernen/tandem

 • **Counseling and Service by International Office**: https://www.uni-bonn.de/studying/international-students/counceling-and-

#### **service**

- • **Counseling and Service by AStA:** http://www.asta-bonn.de/Consultations
- **University Sports Activities** (Hochschulsport): http://www.sport.uni-bonn.de/
- •**Studium Universale**:

http://www3.uni-bonn.de/studium/studium-universale

# **Last, but not least….**

- $\bullet$ **Please respect our office hours!**
- $\bullet$ Office hours: https://www.informatik.uni-bonn.de/en/for-students
- $\bullet$  If you have a question related to your studies, please get an official answer from the exams office.
- •Do not rely on rumours, they might be wrong.
- A lot of information at our university is only published in German. If you don't understand it, please use an electronic translation service to get a general idea, then contact the person in charge mentioned on the respective webpage. Many university employeesspeak enough English to communicate with you.

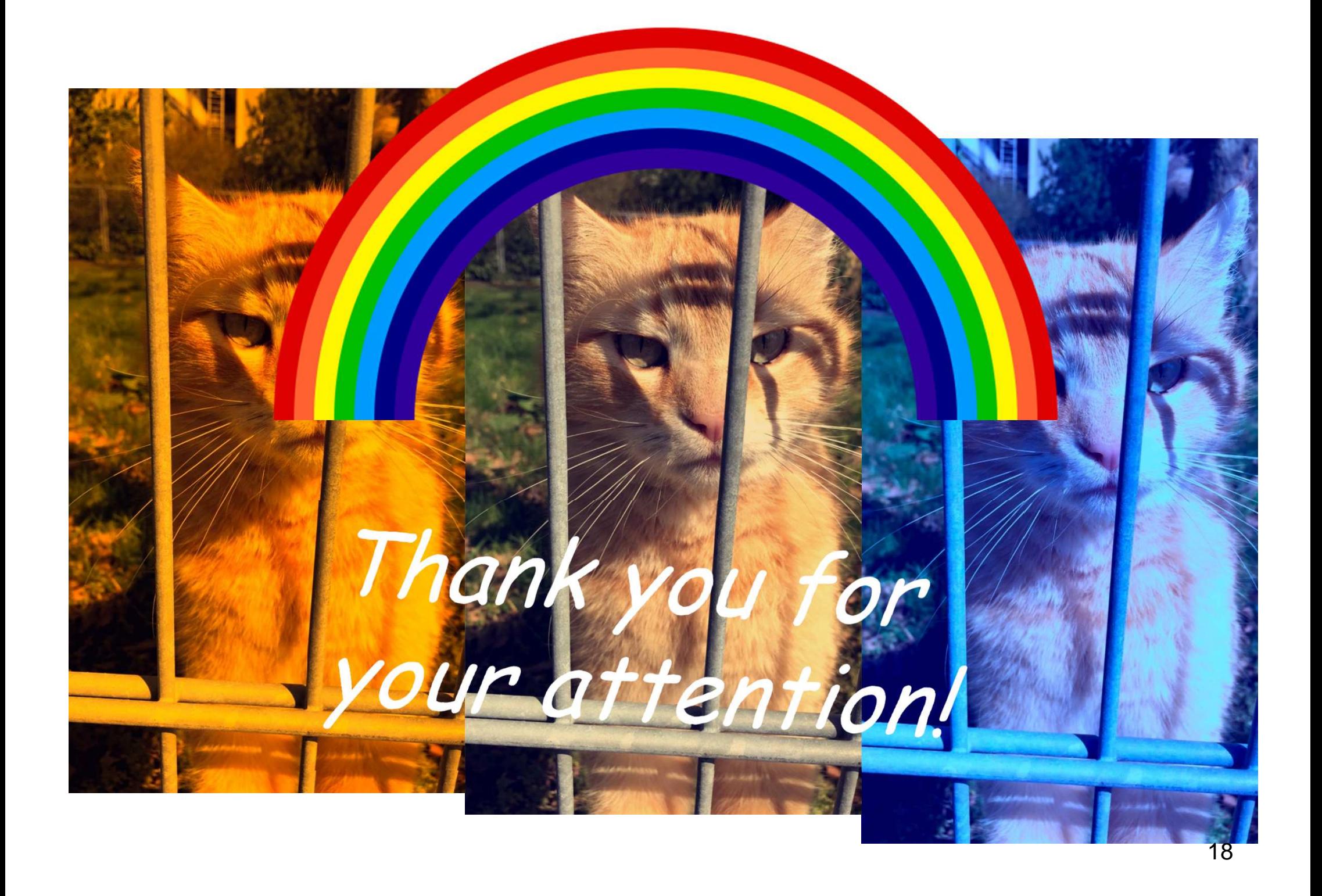